## Practical, verifiable software freedom with GuixSD

David Thompson Sunday, March 25th, 2018 GNU Guix contributor since 2013 GNU Guile user and contributor since 2012 Day job: DevOps (AWS, Ruby)

## 0: The freedom to run the program as you wish, for any purpose

1: The freedom to study how the program works, and change it so it does your computing as you wish

## 2: The freedom to redistribute copies so you can help your neighbor

3: The freedom to distribute copies of your modified versions to others

### a wonderful set of rights, but often difficult to exercise in practice

## figuring out how to view the exact source for a running program is tricky

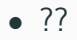

building from source is difficult or sometimes impossible

- non-standard build system
- build scripts make assumptions that aren't true for your system

sharing source or binaries has many pitfalls

- dependency hell
- incompatible libraries between systems
- high barrier to entry for common package managers

GuixSD removes many of the common barriers that prevent users from exercising their four freedoms

#### <logo>

fully-free GNU/Linux distribution with an advanced package manager and system upgrade mechanism

GuixSD's package manager "functional" package manager atomic updates and rollbacks

#### Users can build and install software without root privileges

Each user may have one or more "profiles", a union of many packages.

Use cases:

- Alyssa and Ben use different versions of Emacs
- Alyssa hacks on 2 Ruby projects that require different versions

guix package --roll-back guix system reconfigure

guix build --source

guix graph

<small dependency graph image>

<minimal code example here>

guix build -L ~/daves-packages foo <minimal package example>

guix environment

<minimal environment file example>

Use guix publish to spawn a web server that allows other Guix users to download the software you've already built

```
guix build \
--substitute-urls=http://guix.dthompson.us:8080 \
hello
```
did anyone attend "You think you're not a target? A tale of three developers. . . " by Chris Lamb yesterday?

guix build --rounds=N

## verifying binaries

guix challenge

guix edit guix build

### interoperate with other systems

guix pack

## GuixSD now runs on the Beaglebone Black single-board computer!

GNU Guix is a welcoming community: we have a code of conduct and enforce it we have started seeking new contributors via Outreachy we participate in Google Summer of Code every year oh, and no copyright assignment (in case you were wondering)

# docs, past talks, source code, mailing list/IRC info, etc.: https://gnu.org/s/guix

#### Copyright 2018 David Thompson

#### Licensed under Creative Commons Attribution Share-Alike 4.0